# **CSE 1710**

## Lecture 19

## *Net-Centric Programming, Part I*

#### **Learning Outcomes**

- understand net-centric functionality in terms of client and server roles
- see how the Internet Protocol Suite is an example of layered abstraction
- distinguish between the WWW and the Internet
- Understand what the URL class encapsulates
- Understand what the URLConnection encapsulates
- programmatically get static content from a URL

2 

#### Part2

#### **Learning Outcomes**

- Understand and describe the basics of the HTTP protocol
- Use the URL and URLConnection classes to:
	- to instantiate useful objects
	- to retrieve content from web servers
	- Use string processing to manipulate query strings
- Understand the concept of a class hierarchy • run-time checking using instanceof
- Use the HttpURLConnection class to examine the request and response messages

## Thinking about **Systems**

- try to imagine contexts in which humans are interacting with a set of interrelated hardware and software components, in order to support some sort of large scale activity
- sample categories:
	- operations control
	- business management
	- decision making
- who can think of specific examples?

## Decision Theatres

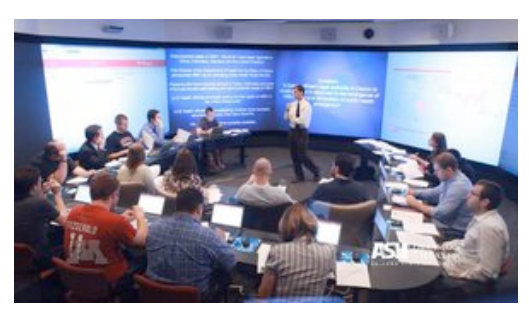

Arizona State University – Pandemic Planning Exercise 

## Command Centers

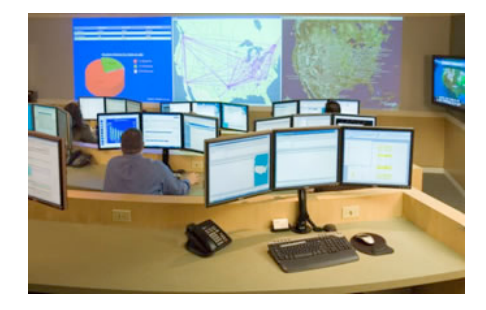

PACCAR truck parts supply chain logistics

# Real-time News Reporting

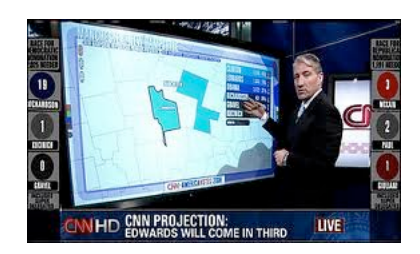

CNN Election Results Reporting 

## **Data Sources** and **Data Sinks**

- within a context in which there are interrelated components (humans, sw, hw), we can identify data sources and data sinks
- data **source**: a component that produces data
- data **sink**: a component that is capable of receiving data
- Discussion: what have we dealt with so far that has an essence of a data source and data sink?

5 

### **Review:** what does it mean for a method *to block*?

- when a method is invoked, each statement in the body of the method is invoked in sequence
	- somewhere in the body of the method, a statement is waiting for "something" to happen
	- until this "something" happens, the method **blocks**
- the complete invocation of the method depends on some outside event, which may or may not happen in a timely fashion

#### **Examples**

L20App1

readLine() from Scanner getResponseCode() in HttpURLConnection

9 

### **A crash course in the stock market**

A **public company** is a company that offers its stock/shares for sale to the general public, typically through **a stock exchange**.

A public company is represented by a two- or three-character symbol e.g., "RY" for "Royal Bank of Canada"

At any given point in time, a **share** has a **selling price**. The price **fluctuates** second by second

An investor makes money by "buying low, selling high"

10 

## **The stock market for this course**

(We will use an adapted, simplified stock market for this module)

"Abstract Stock Exchange (ASE)"

http://www.cse.yorku.ca/~roumani/jba/ase/

Provides info on three types of stocks:

- real stocks listed on the TSE, such as Royal Bank (RY)
- made-up *dynamic* stocks, such as **.AA, .AB, … , .ZY, .ZZ** (all 26x26 variants)
	- the prices of dynamic stocks fluctuate
- made-up **non-dynamic** stocks, such as HR.A, …, HR.Z (26 variants)

## **Query Strings**

Let's have a look at http://www.cse.yorku.ca/~roumani/jba/ase/

This html code contains a **form element**.

The form gathers together elements into **a meaningful whole**.

The form elements can consist of any number of input elements: text fields, radio buttons, checkboxes. In addition, the form elements typically consists of a "submit" button.

what happens when we press the form's submit button?

## **Query Strings**

When we invoke the form's submit button, two things happen. 1) the following is composed: "http://www.cse.yorku.ca/~roumani/jba/ase/se.cgi" + "?" + " $hrss"$  + "=" + ".NN" This evaluates to the following URL: http://www.cse.yorku.ca/~roumani/jba/ase/se.cgi?hrss=.NN

2) The **browser** sends a "GET" request with the above-named URL

Now the **server** needs to do something in response…

## **The Big(ger) Picture**

- **Hyptertext Transfer Protocol** (HTTP) is the protocol used to access services concerning remote html files
- It is an *application layer* protocol
- **HTTP** is just one application layer protocol; there are **many** others:
	- others include: ftp, smtp, ssh
- The **application layer protocol** is part of the Internet protocol suite (aka TCP/IP)

13 

## **The Internet Protocol Suite (TCP/IP)**

- Physical layer
- Data link layer
- Network layer
- Transport Layer
- Application Layer
- each layer has its own specific task to perform
- each task has its own set of issues, its own specific data unit
- the suite is a beautiful example of **layered abstraction** 
	- the use of several different layers is a strategy to **confront complexity**
	- each layer encapsulates details within it
	- each layer appears as a service to the layer above it

**The Internet Protocol Suite (TCP/IP)**

- imagine the task "come up with a scheme to deal with all known and future data communications over the Internet"
- to illustrate the complexity of this, let's look at each of the layers in summary…

## **The Internet Protocol Suite (TCP/IP)**

- Physical layer
	- layer deals with: data bits
	- task: how to encode 0 and 1 as an analog signal, how to transmit that one bit of data from a computer's Network Interface Card (NIC) to the transmission medium (e.g., copper wire, the air, etc)
	- protocols include: Ethernet, WiFi (aka IEEE 802.11), FireWire

## **The Internet Protocol Suite (TCP/IP)**

#### – Data link layer

- layer deals with: frames
- task: transmit one frame from one node to another on a LAN
- protocols include: Ethernet, WiFi (aka IEEE 802.11), others (not FireWire)

17 

18 

#### **The Internet Protocol Suite (TCP/IP)**

- Network layer
	- layer deals with: datagram (aka packet)
	- task: transmit packets from one node to another on a LAN
	- protocols include: IP, others

### **The Internet Protocol Suite (TCP/IP)**

- Transport Layer
	- layer deals with: segments (to/from PORT numbers)
	- task: transmit messages (segment) from a process running on a node in one LAN to one running on a node in another LAN
	- protocols include: TCP, others

## **The Internet Protocol Suite (TCP/IP)**

- Application Layer
	- layer deals with: messages
	- task: provide services to user (in the form of message sending/ receiving)
	- protocols include: HTTP, DNS, FTP, SSH, TELNET, SMTP, SIP, many others

## **Is the WWW the same as the Internet?**

21 

22 

## **Why is the WWW ≠ The Internet?**

#### – The Web **is just a portion** of the Internet

- It is the subset of the Internet Protocol Suite that is concerned with HTML pages
- There is more to the Internet than web pages
	- bulk of Internet is used for peer-to-peer file sharing, not for client-server html sending/receiving

#### – The Internet **predates** the Web

- prior to TCP/IP (1970's), ARPANET was created (1960's)
- The Web went "live" on Aug 6, 1991
	- Web proposed two years earlier (by Tim Berners-Lee, who was working at CERN at the time)

### **The DNS Application Layer Service**

- is a **naming system** that maps names to IP addresses
	- for example, 130.63.92.30 is mapped to cse.yorku.ca
- why do we need/want this?
	- IP addresses are numeric, not easy for people and applications to use • difficult to remember, difficult to associate with meaning
	- IP addresses can be reassigned or otherwise change

### **What is a Uniform Resource Locator (URL)?**

- A URL represents a reference to an object (html file) that is remote (lives on the web-server "cse.yorku.ca")
	- e.g., http://cse.yorku.ca:80/course/1710/index.html
- The reference has the following components:
	- the protocol: **http**
	- a path: **the location of the remote object on the host machine**
		- the remote object in this case is an **html file**
		- the information needs to "live" somewhere on the host machine
	- (optionally) a port: **default for http is 80** 
		- used by the Transport Layer

#### **More about a URL**

- A URL indicates the **location of information on the host machine**
- This information can be static or dynamic
	- static information:
		- already composed, formatted as html, and stored in a file
	- dynamic information:
		- gets composed on-the-fly, gets formatted as html
		- it exists only as a run-time entity

26 

### **Another Example**

- ftp://ctan.org
	- the protocol: **ftp**
	- a path: **the location of the remote object**
		- still represents a reference to a remote object
		- the object in this case is something other than html-formatted text
		- the remote object here is a directory listing
	- (optionally) a port: default port number for ftp is 21
		- used by the Transport Layer

### **What services does the URL class provide?**

- encapsulates:
	- the protocol that is being used by the URL
	- all the detail about the Internet Protocol Suite that is needed to actually obtain services according to that particular protocol
	- All protocols provides a means to establish a connection to the remote object
	- The connection to the remote object *is abstracted away*  from the URL itself

## **The URL class**

- The class provides a constructor that accepts a string representation of the URL
- The class URL is found in the java.net package

URL url = new URL("http://www.cse.yorku.ca/course/1710/index.html");

## **What services does the** URLConnection **class provide?**

- encapsulates:
	- the **connection** to a remote object using the protocol specified by the URL
	- for instance, it allows the client to **open a connection**, to **request the remote object**, and the to receive it using the specified protocol
- A URL object **provides a service** that provides a URLConnection object
- You don't need to construct this object

30 

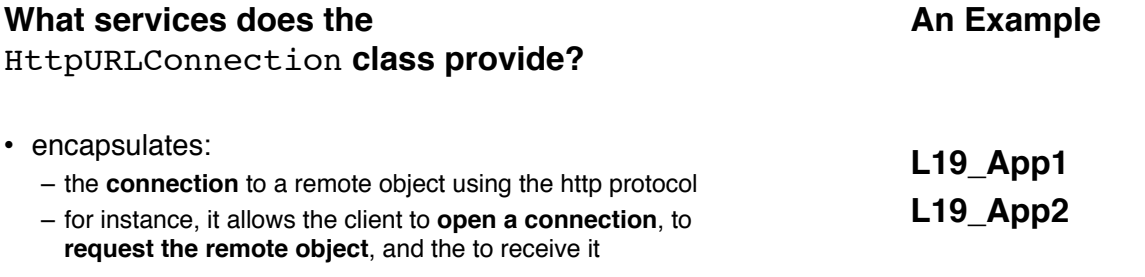